Notenbeispiel Bass Bb

Arr: Eduardo Tognazza

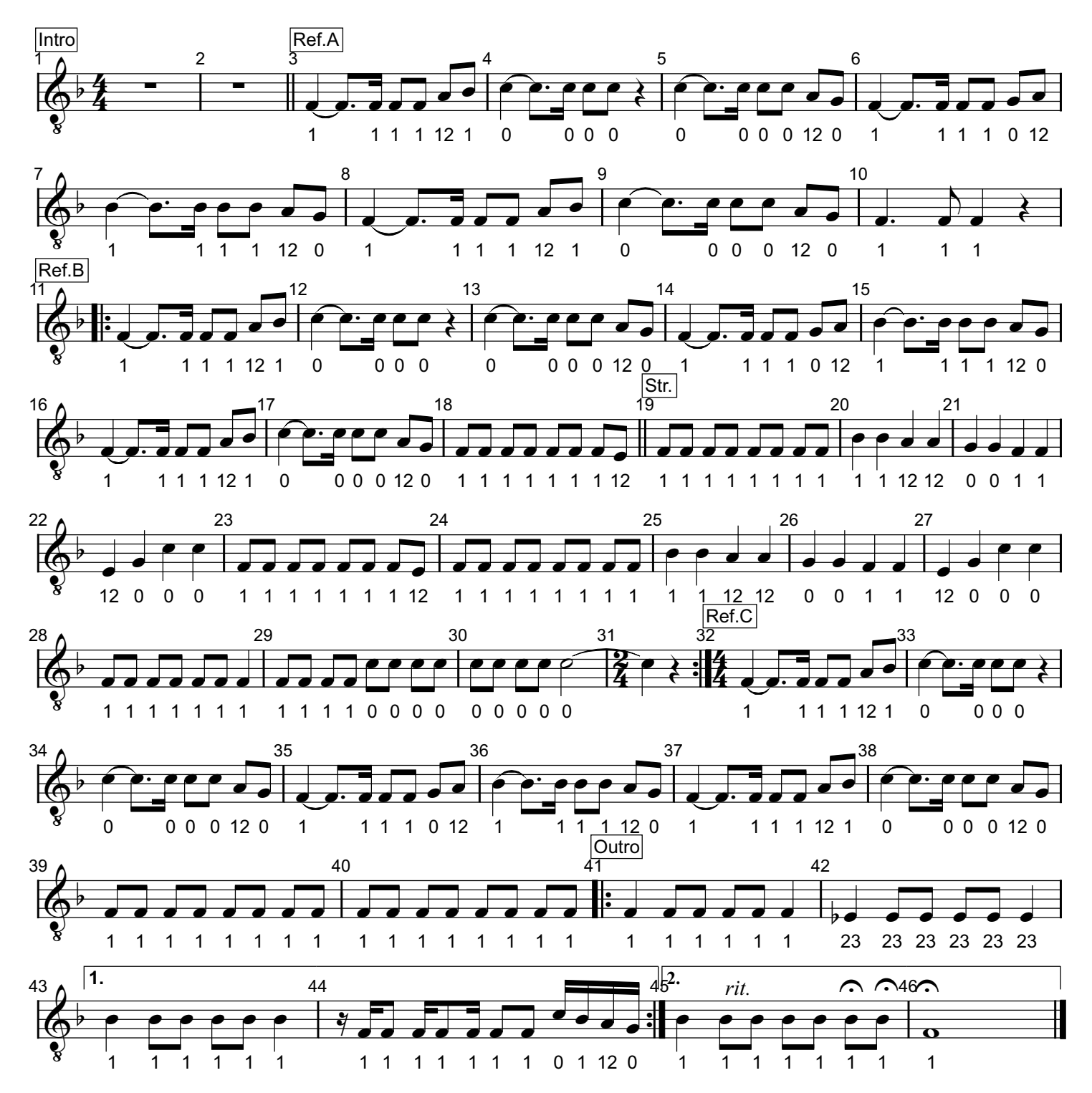

Printed by MIDI-Connections www.notefuergugge.ch